WPS PDF

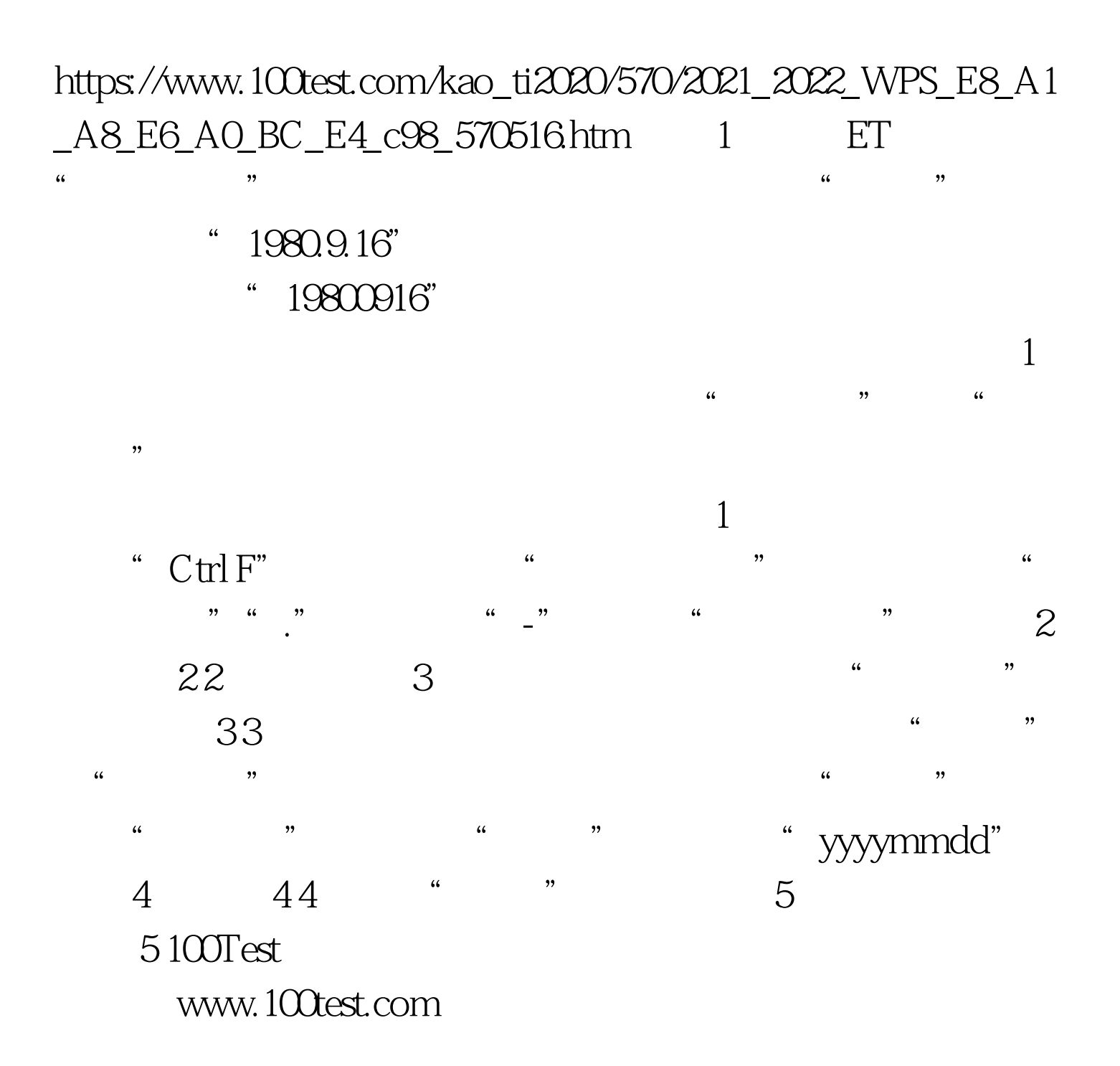